Diese Leseprobe haben Sie beim M. edv-buchversand.de heruntergeladen. Das Buch können Sie online in unserem Shop bestellen. **Hier zum Shop** 

Inhalt

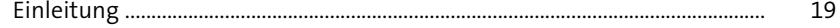

25

 $51$ 

#### Einführung in die Architektur von  $\mathbf{1}$ SAP S/4HANA

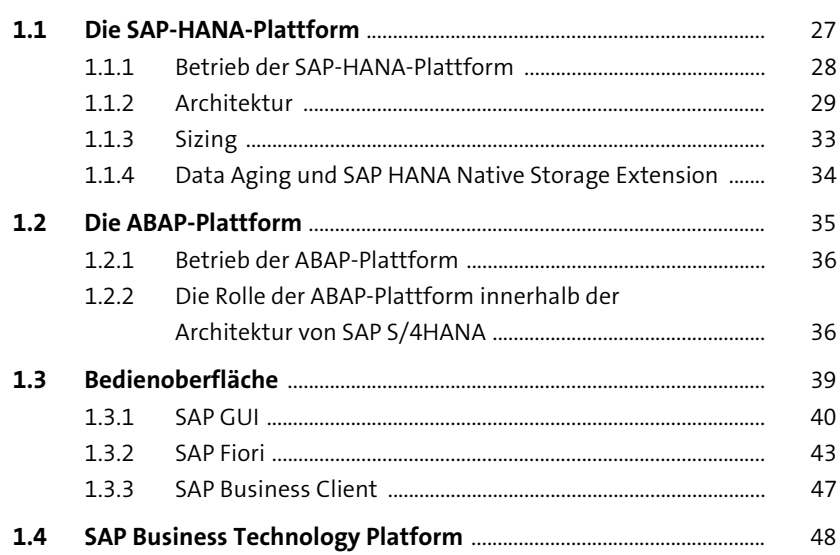

#### $\overline{2}$ Bereitstellung und Betrieb von SAP S/4HANA

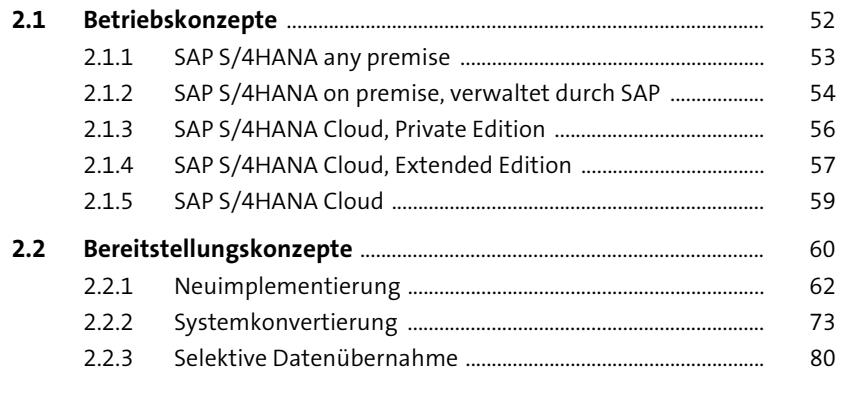

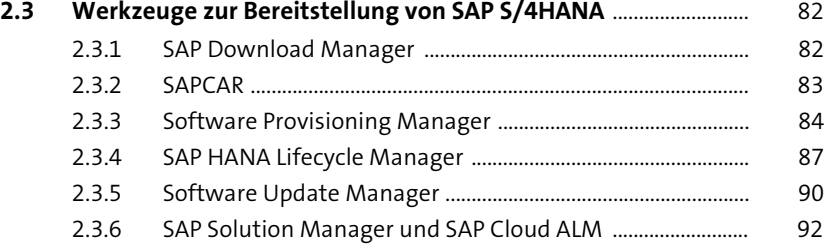

### **3 Prozesse und Komponenten von SAP S/4HANA** 95

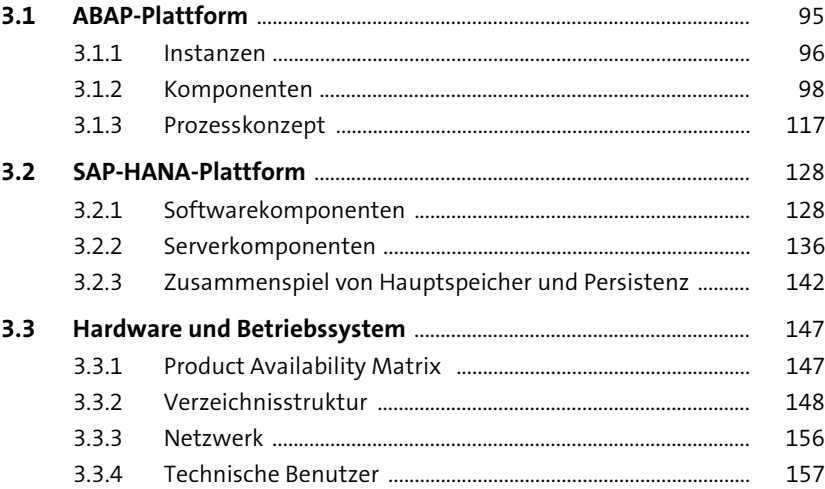

# **4 Konfiguration der ABAP-Plattform** 161

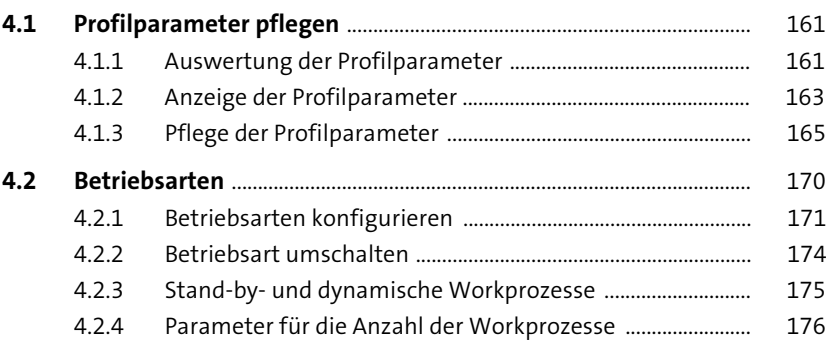

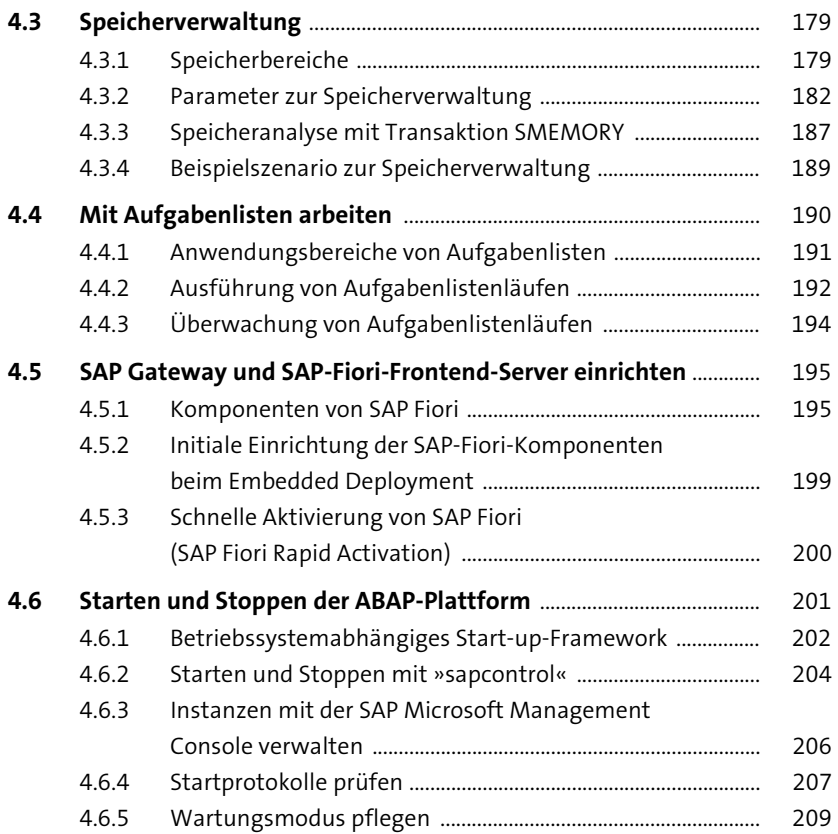

#### **5 Administration und Konfiguration der SAP-HANA-Plattform** 211

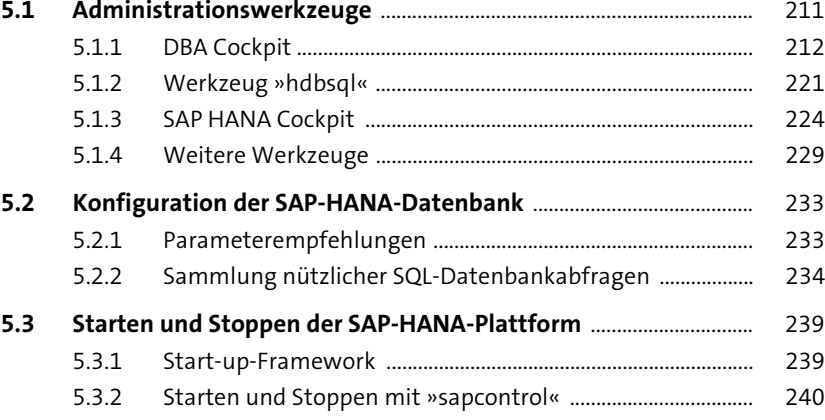

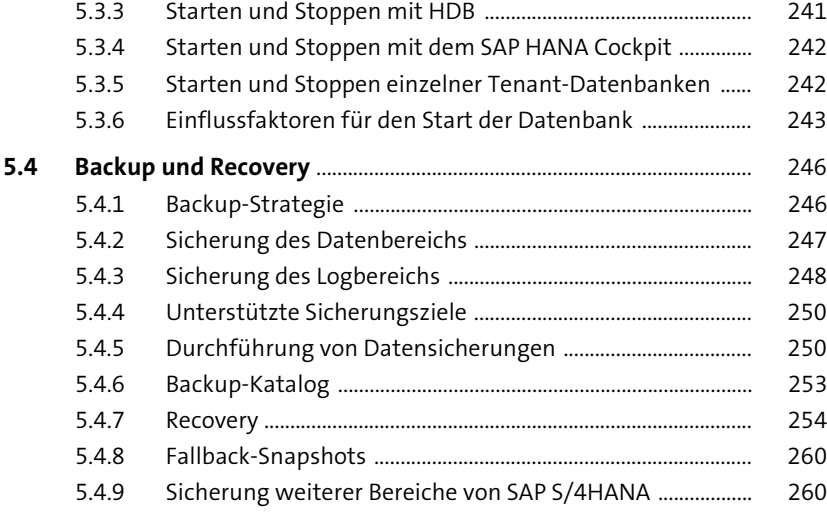

# **6 Konfiguration der Systemlandschaft** 263

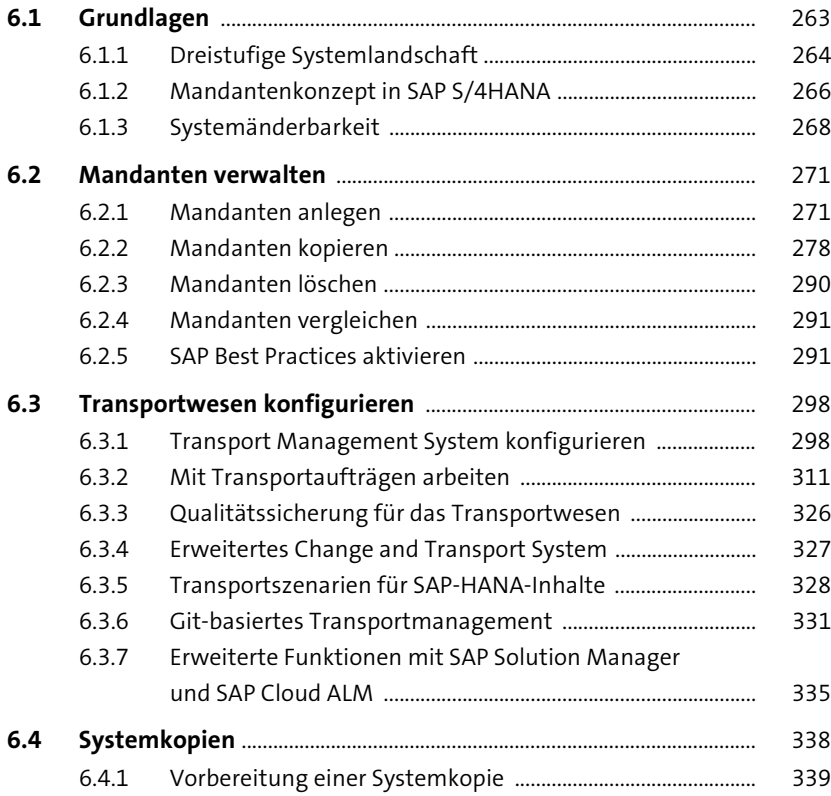

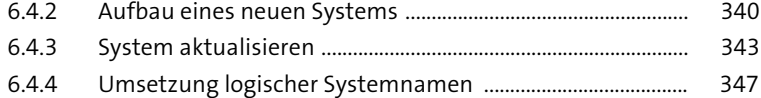

## **7** Benutzer und Berechtigungen 351

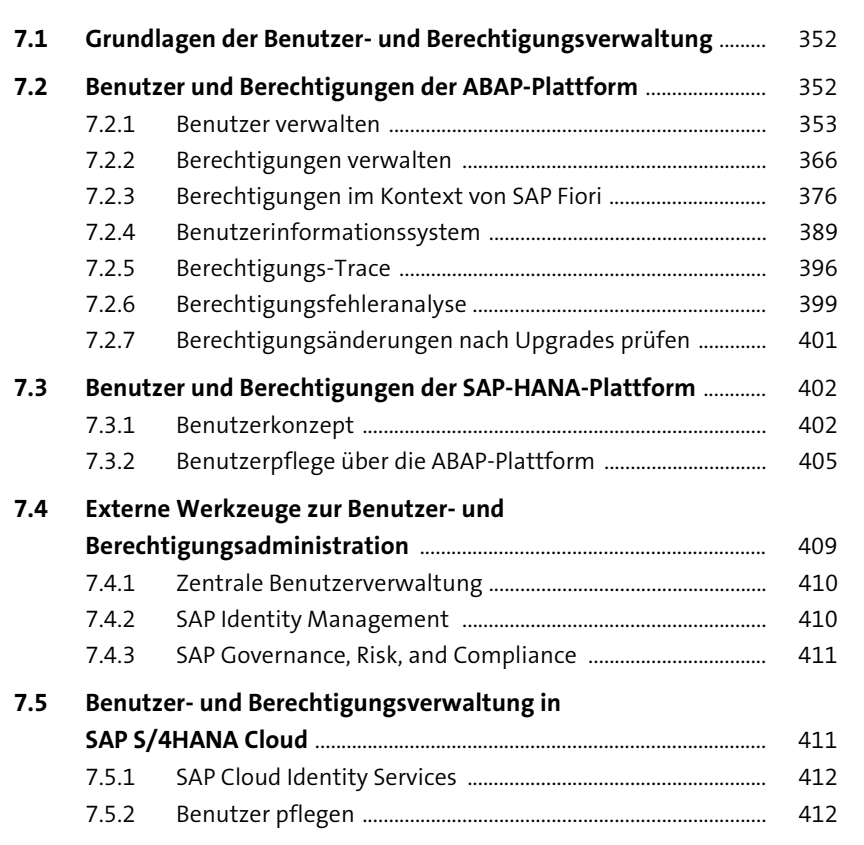

## **8 Hintergrundverarbeitung** 415

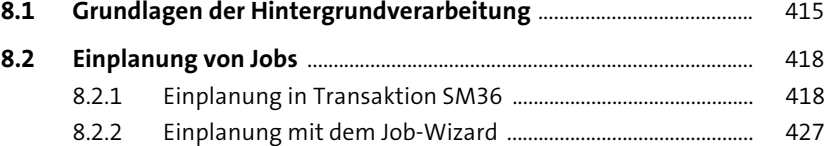

8.2.3 Einplanung in Transaktion SE38/SA38 .................................... 428

Inhalt

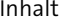

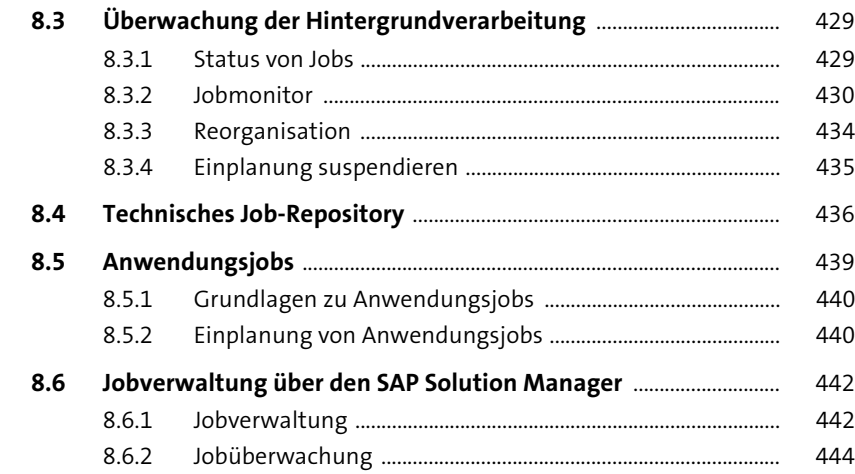

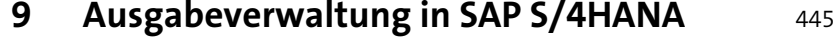

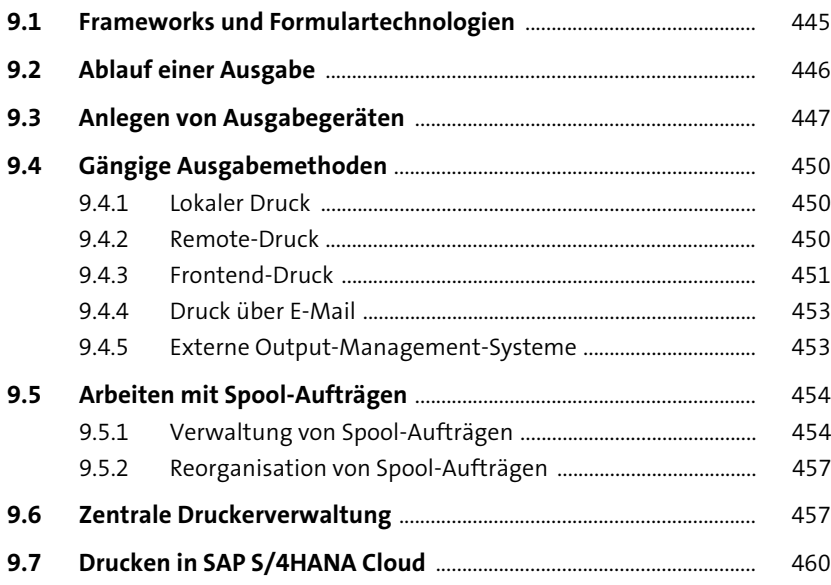

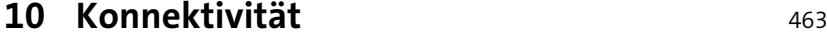

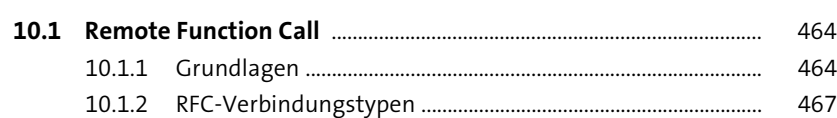

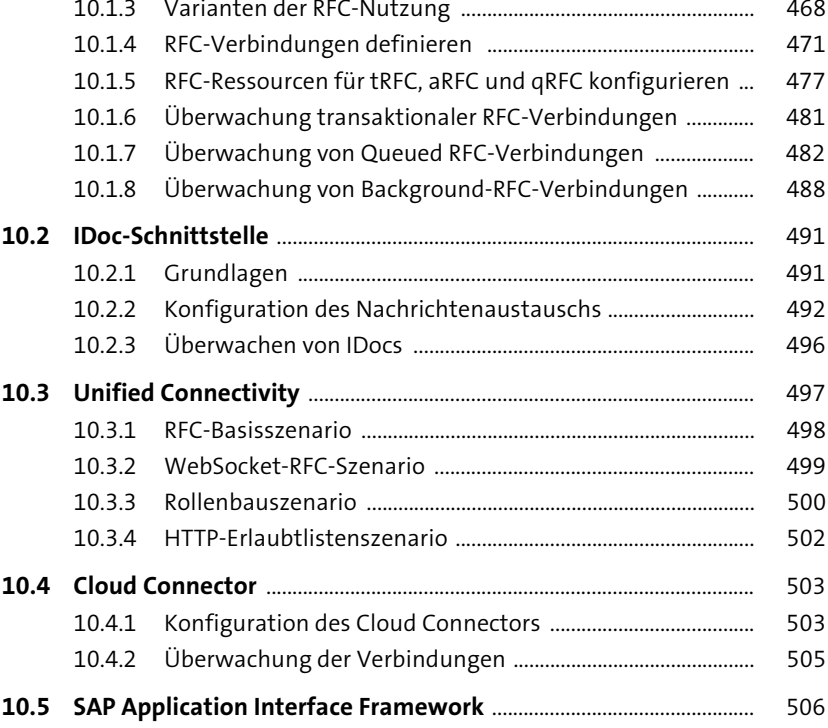

# **11 Sicherheitsfunktionen** 509

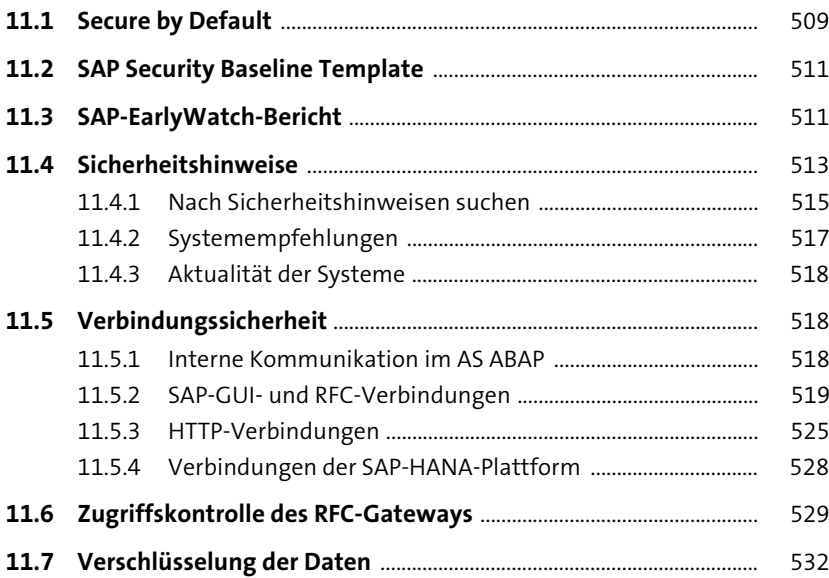

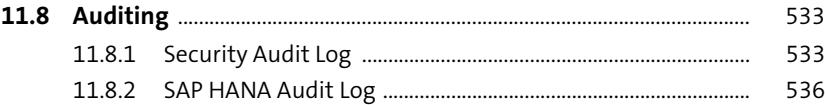

#### **12 Systemüberwachung und Fehleranalyse des AS ABAP** 539

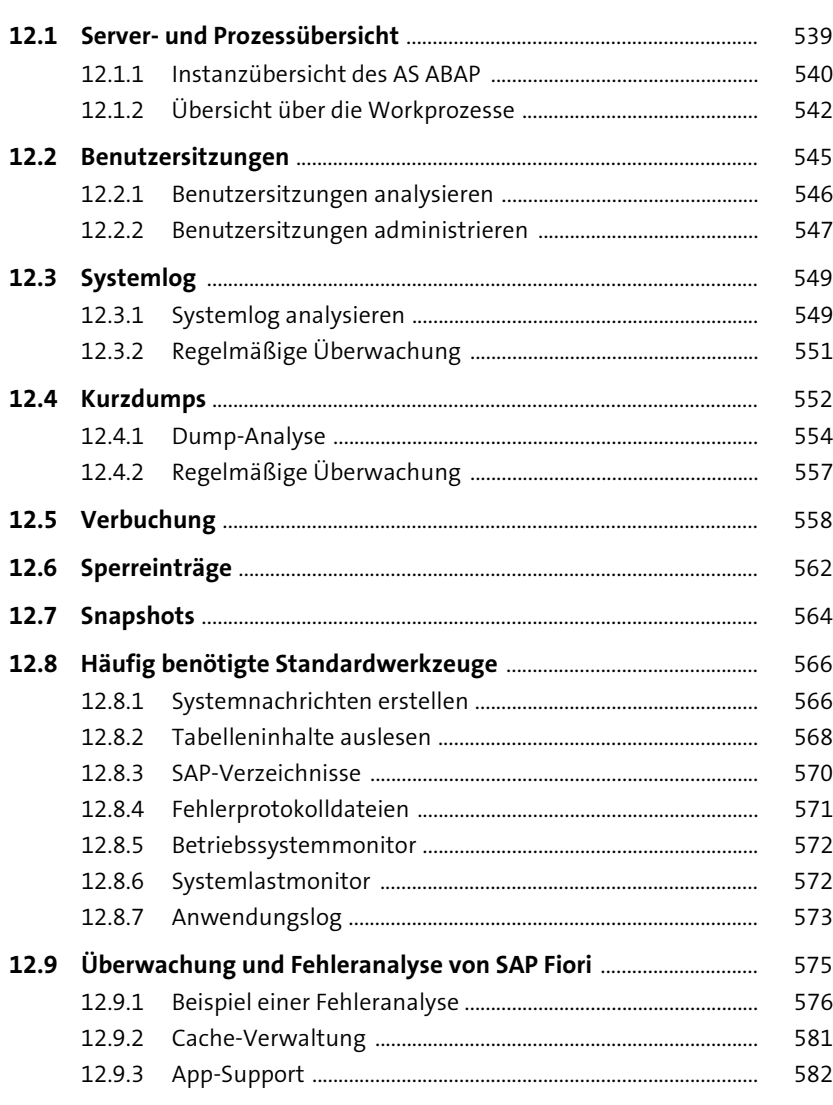

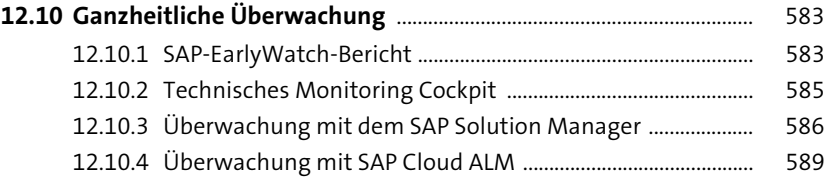

# **13 Überwachung der SAP-HANA-Plattform** <sup>593</sup>

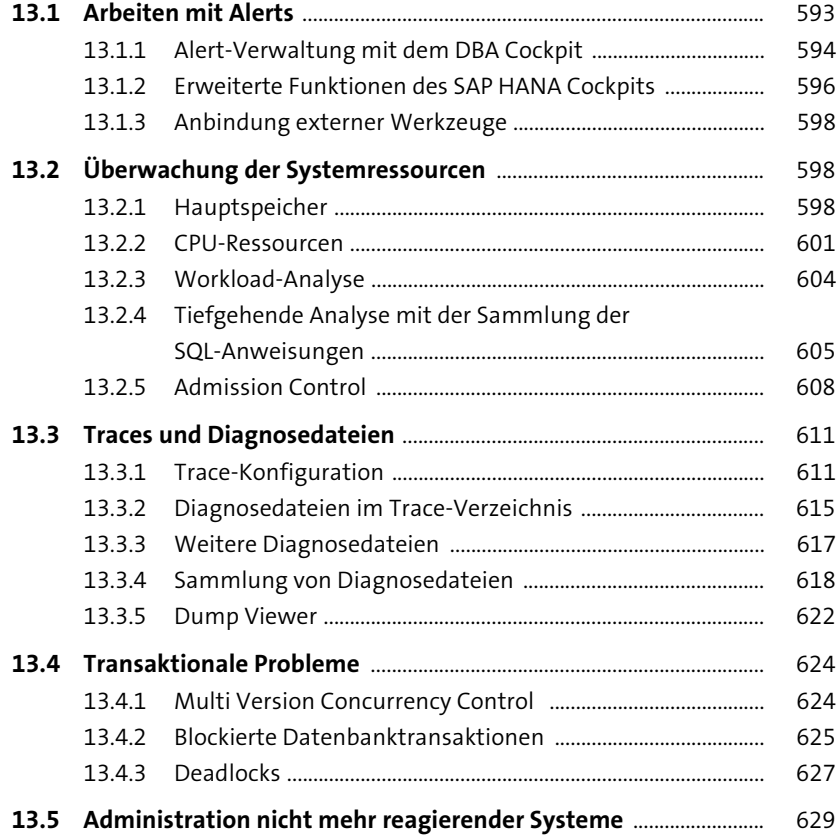

#### **14 Softwarewartung** 631

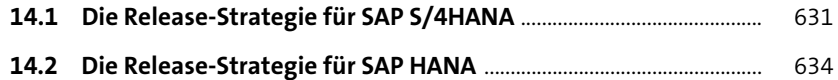

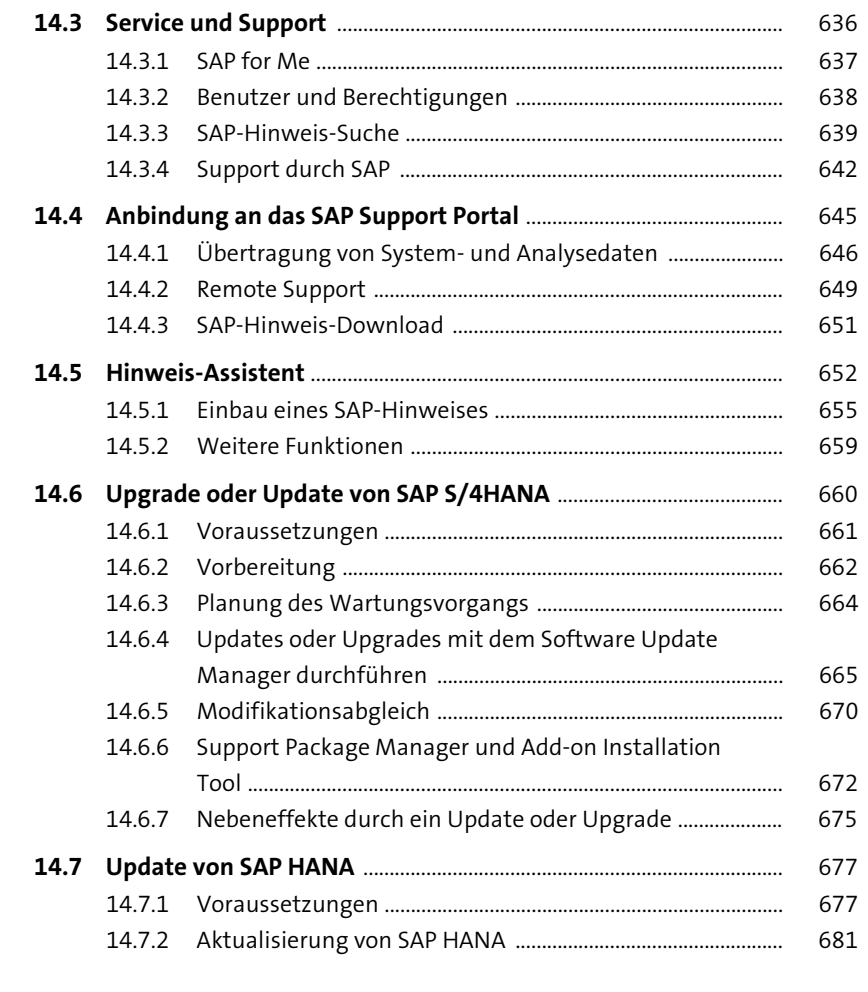

15 Hochverfügbarkeit

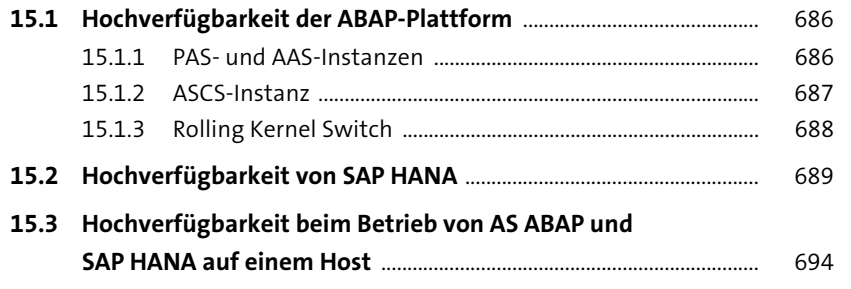

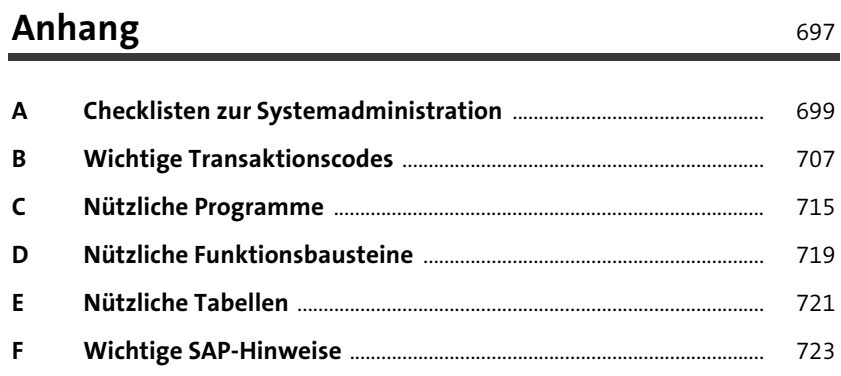

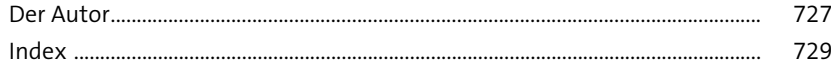